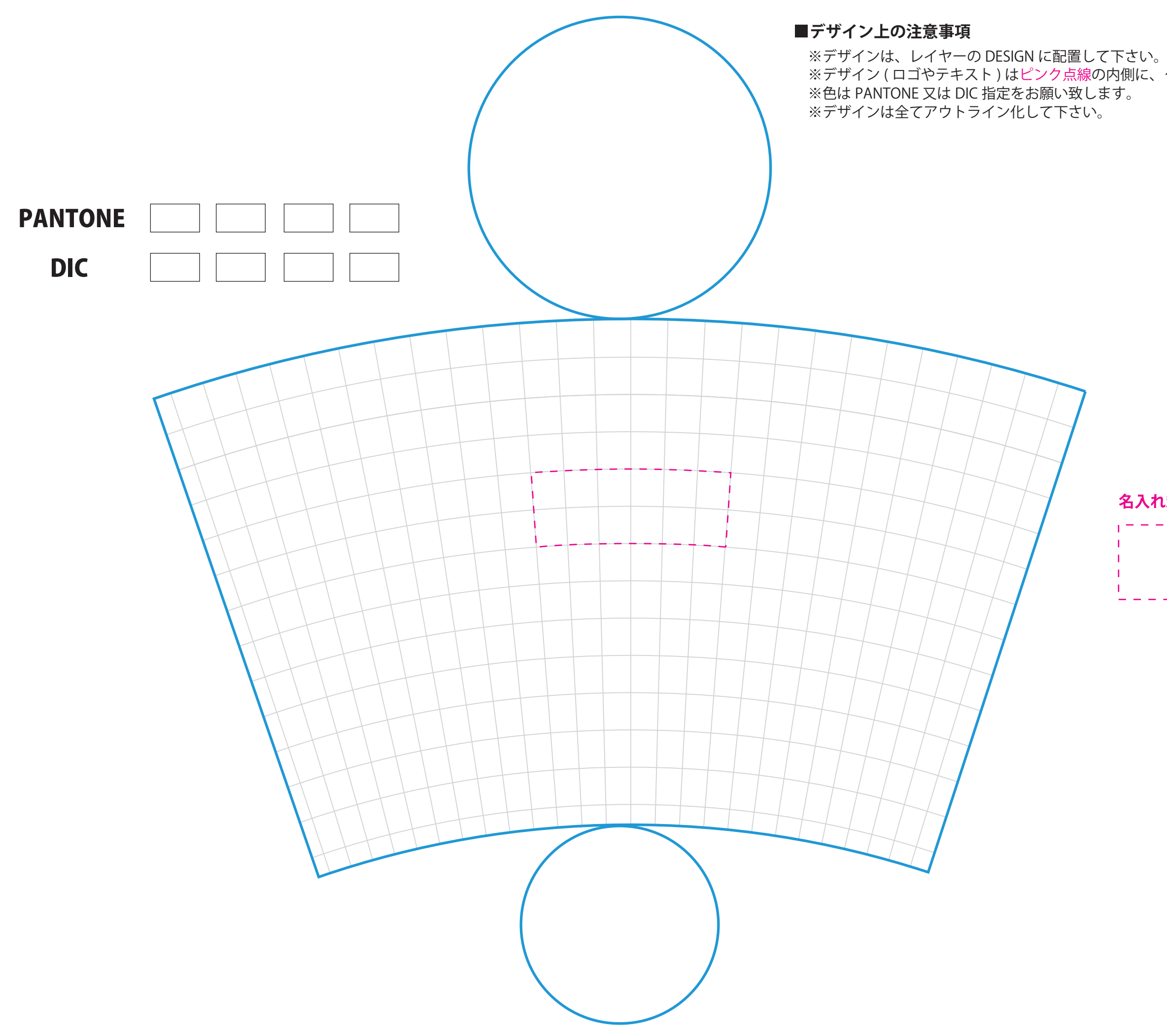

※デザイン(ロゴやテキスト)はピンク点線の内側に、グリッドガイドに沿って配置して下さい。

## 名入れ範囲 W50xH20mm

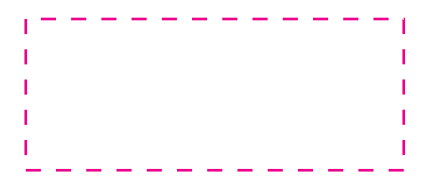